### **Q&A**、セミナー資料、提案書作成方法ガイドなど **1**

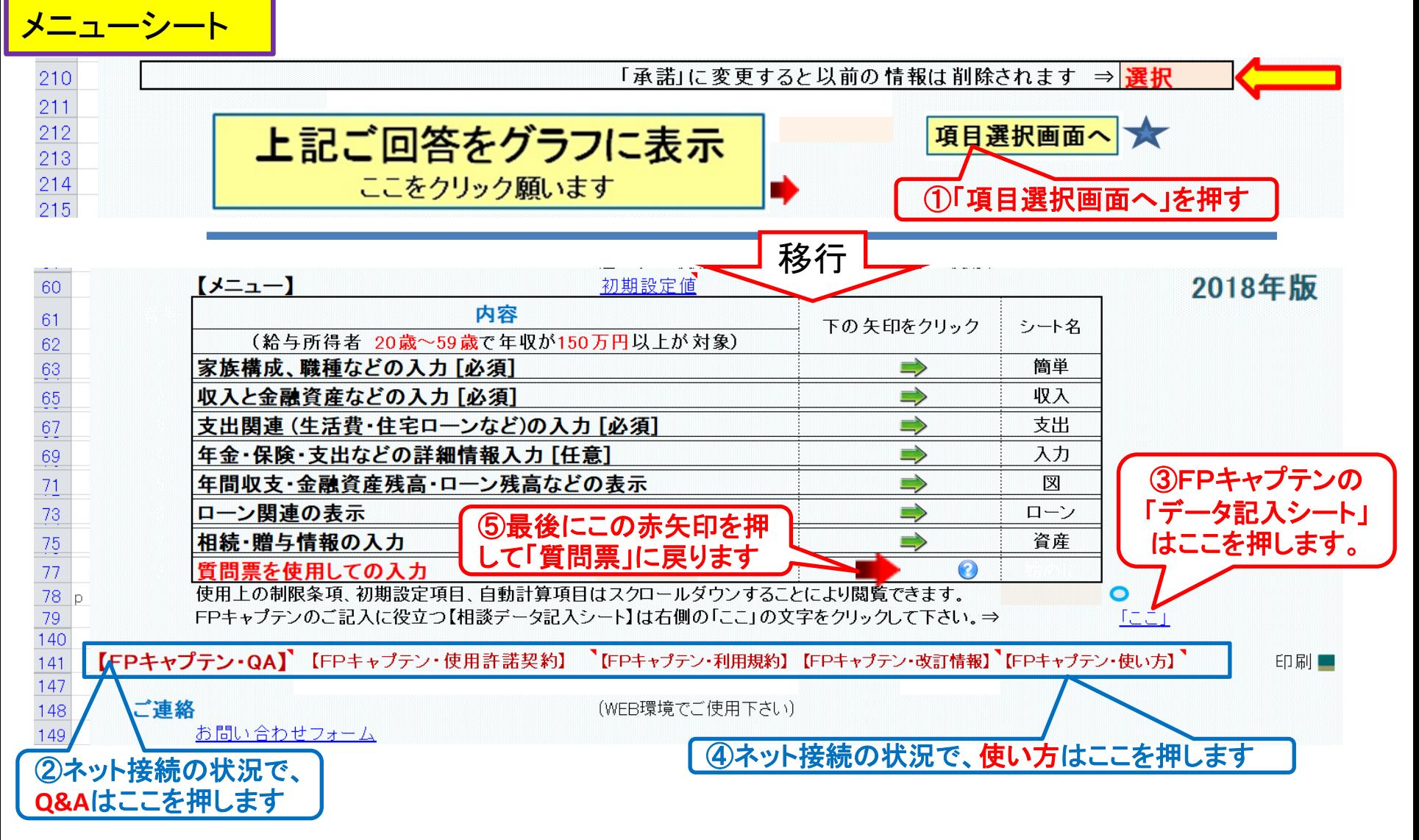

## **Q&A**、セミナー資料、提案書作成方法ガイドなど **2**

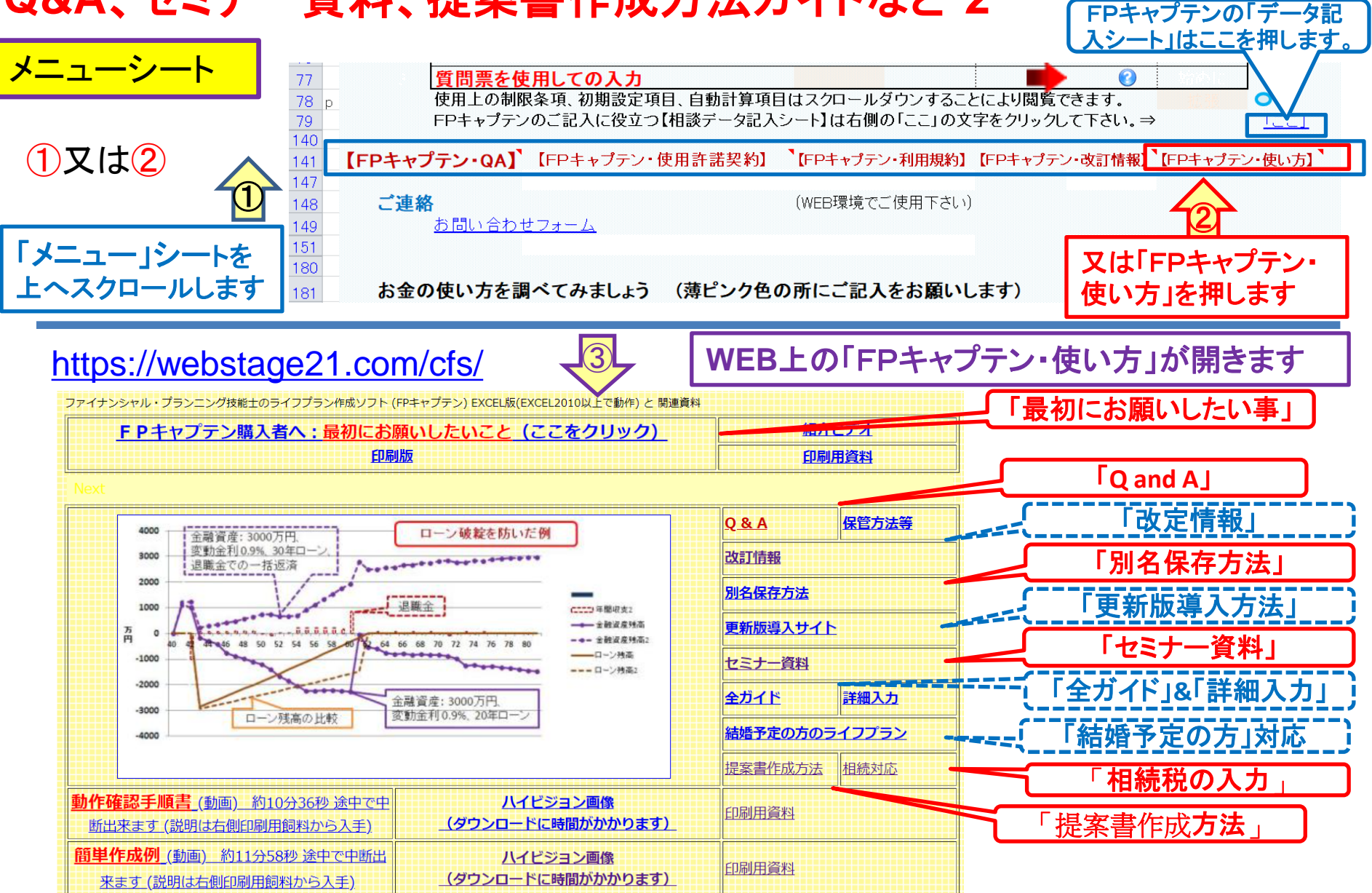

事前の許可なくして、当資料の無断使用、無断複写、無断配布などは、固くお断りいたします。

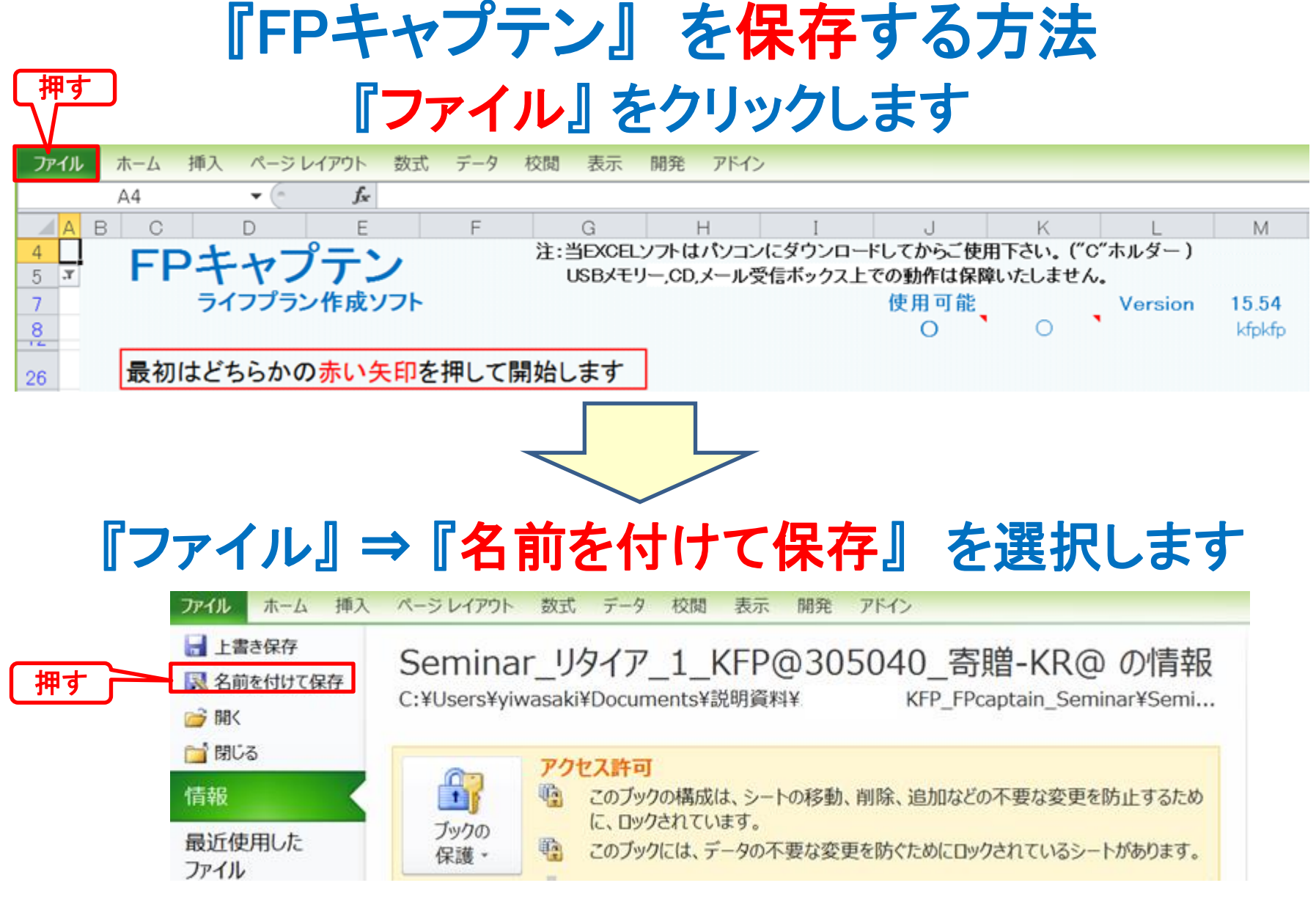

# 先頭に適切な名前を挿入します

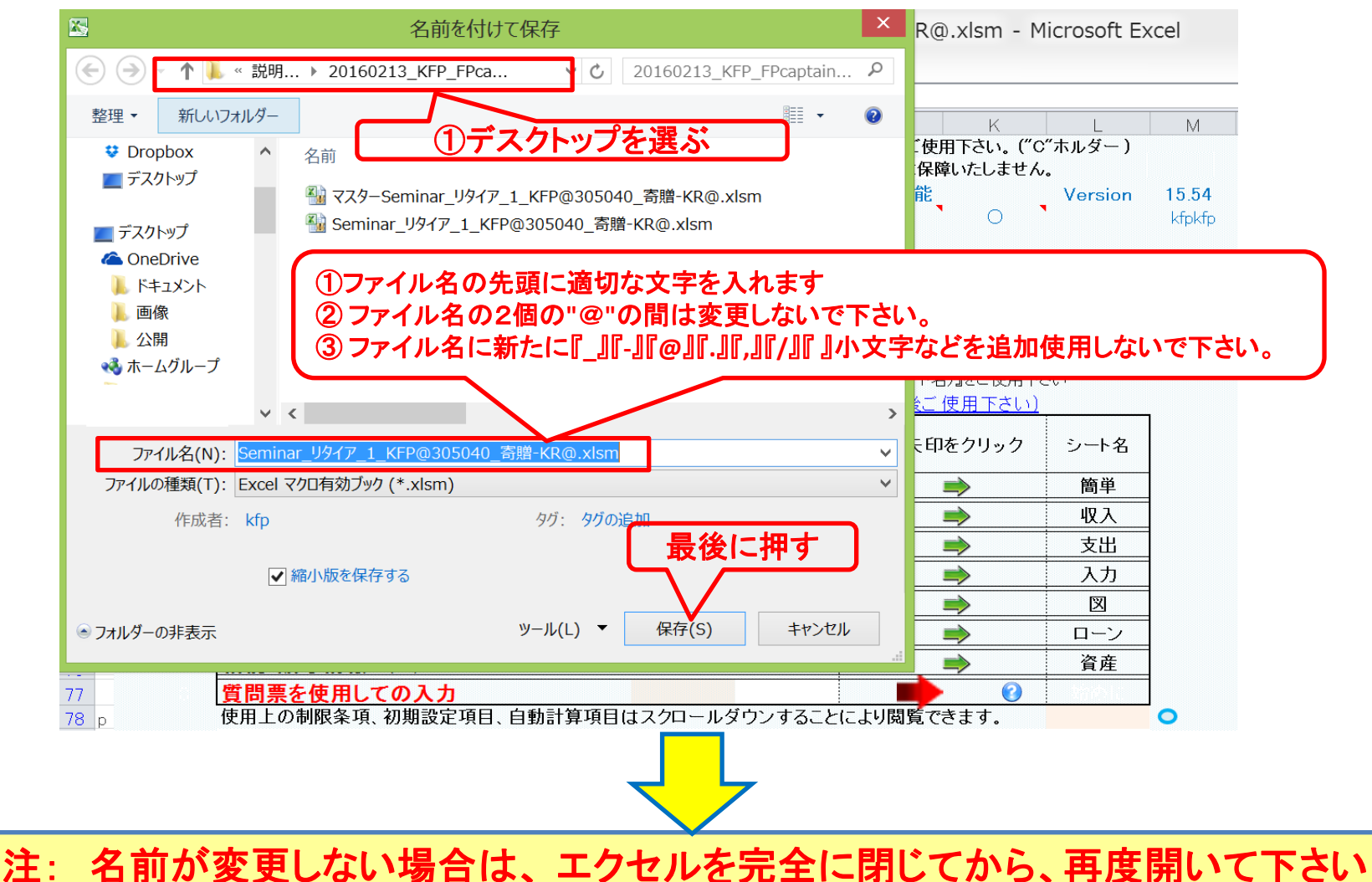

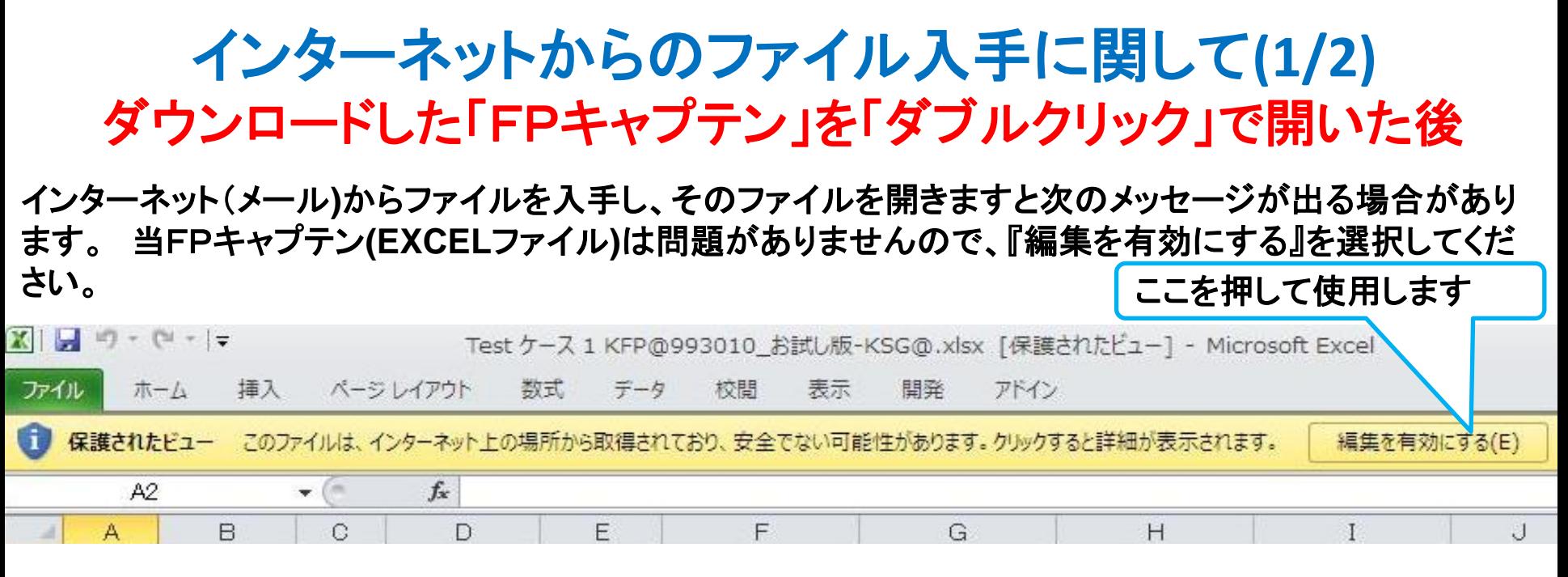

#### マクロを有効にする

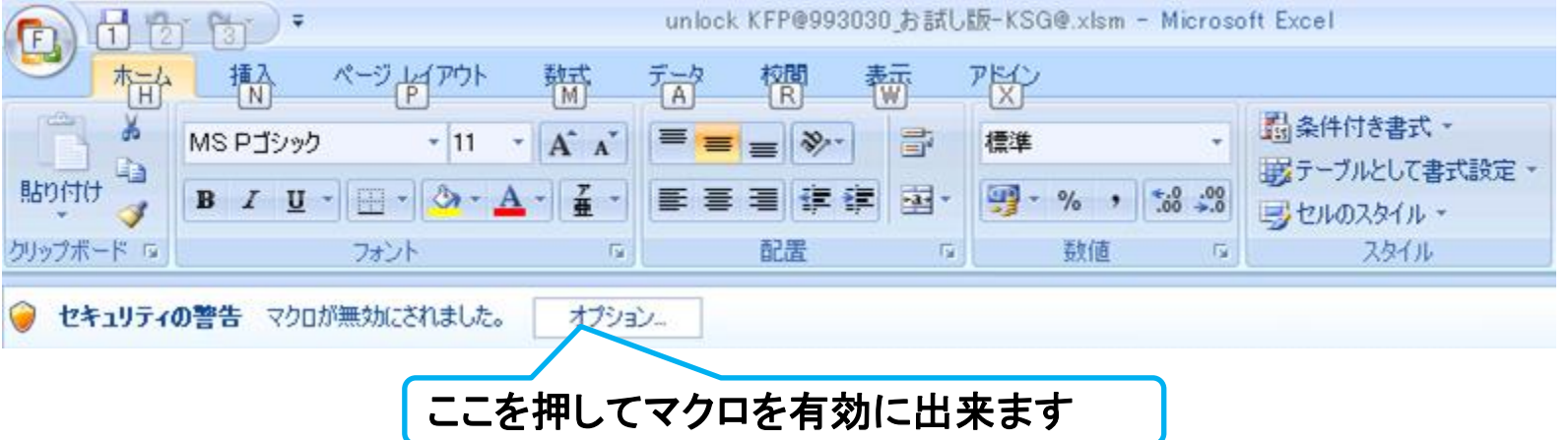

## インターネットからのファイル入手に関して**(2/2)** ダウンロードした「FPキャプテン」を「ダブルクリック」で開いた後

#### 下記のセキュリティの警告が出た場合には『コンテンツの有効化』を押してください

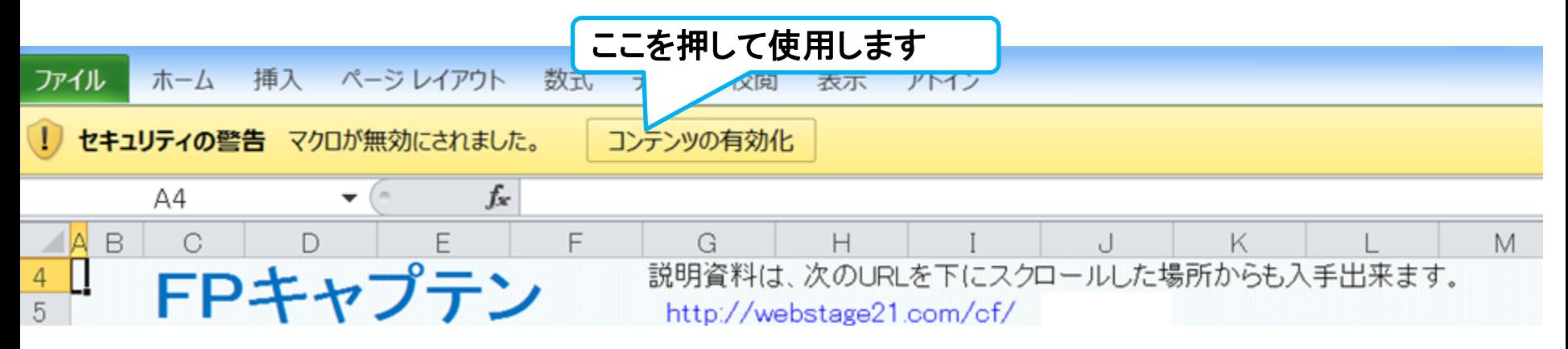

#### 下記のセキュリティの警告が出た場合には『はい』を押してください

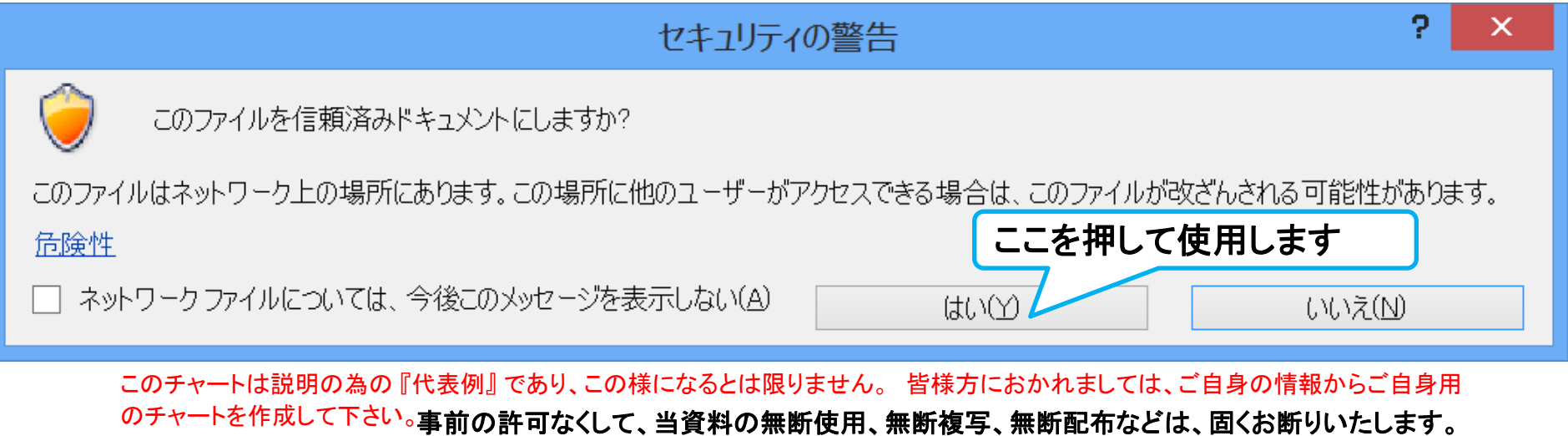